# **Survival Plots**

### **Introduction**

We use the term *survival plot* to represent a group of plots that are constructed on time to event data. The most common survival plot is the Kaplan-Meier Curve. Others survival plots are the hazard function and hazard rate plots.

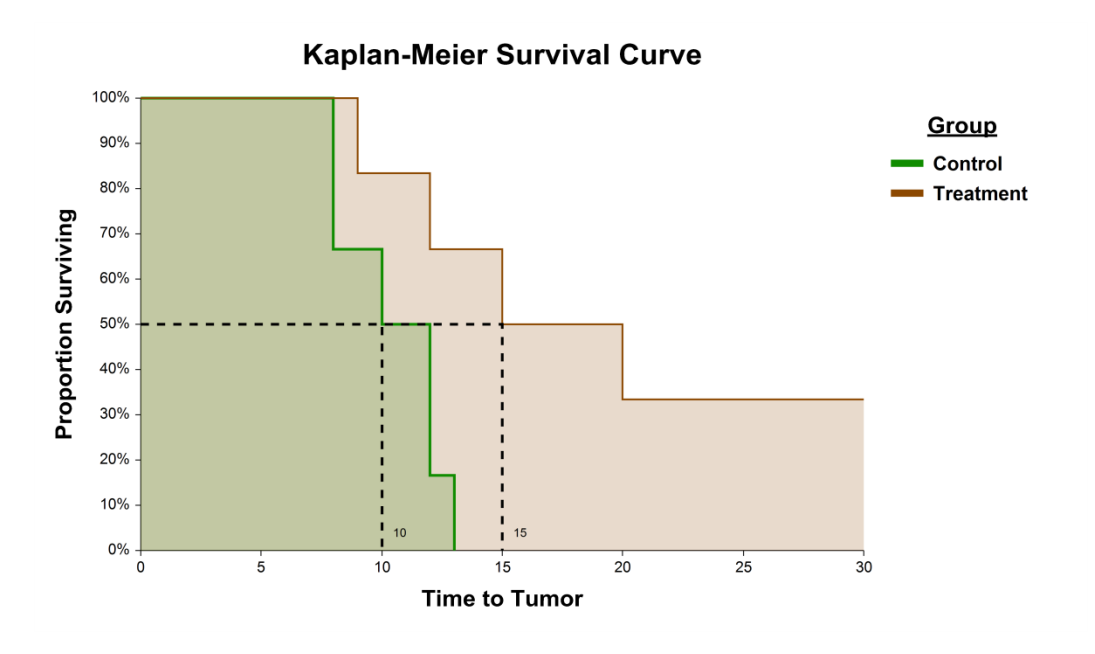

## **Survival Plot Format Window Options**

This section describes the specific options available on the various survival plot format windows, which are displayed when a Survival Plot Format button is clicked. Common options, such as axes, labels, legends, and titles are documented in the Graphics Components chapter.

### **[Survival] / [Hazard Function] / [Hazard Rate] / [Cumulative Incidence] Plot Tab**

#### **[Survival] / [Hazard Function] / [Hazard Rate] / [Cumulative Incidence] Line Section**

You can change the format of the line, add confidence limits, and fill the region below the line using the options in this section.

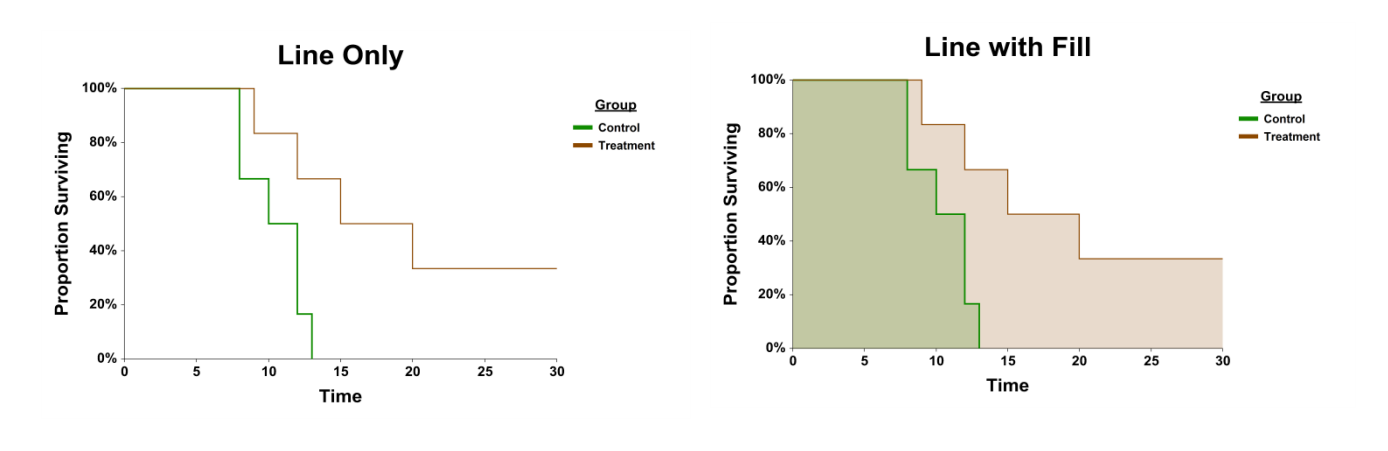

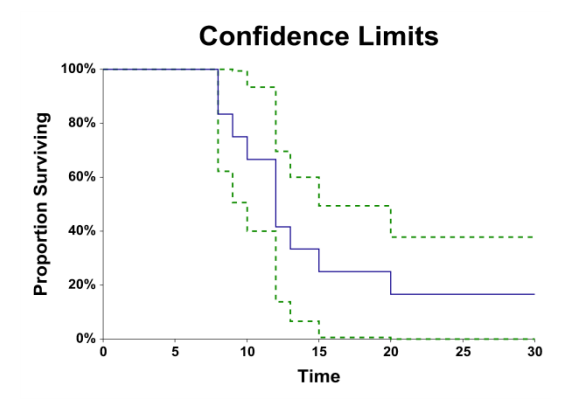

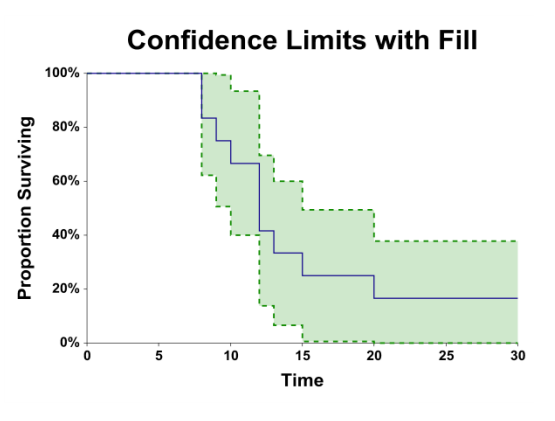

#### **[Beta] / [Gamma] / [Distribution] Fit Line Section (when available)**

Some plots allow the display of a line representing the fit (estimation) of the distribution. You can add symbols or tick marks at censor points. You can add symbols at failure points.

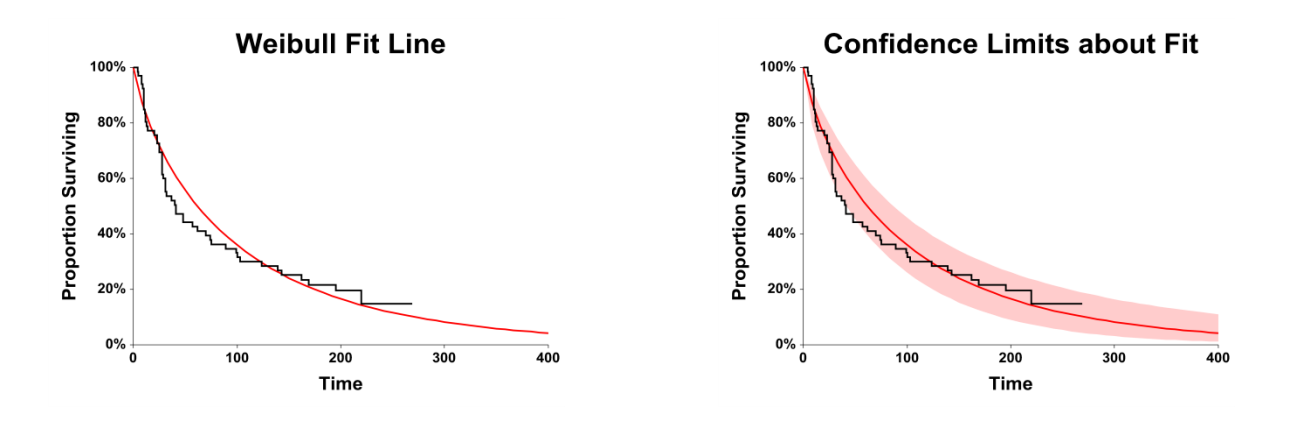

#### **Symbols Section (when available)**

You can add symbols or tick marks at censor points. You can add symbols at failure points.

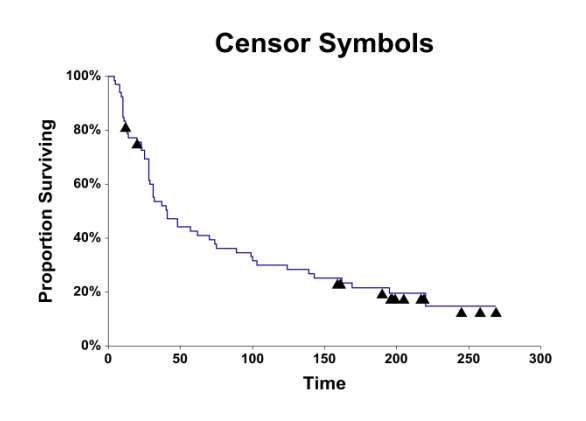

### **Reference Lines Tab**

#### **Lines from Vertical Axis Section**

You can add reference lines from the vertical axis using the options in this section.

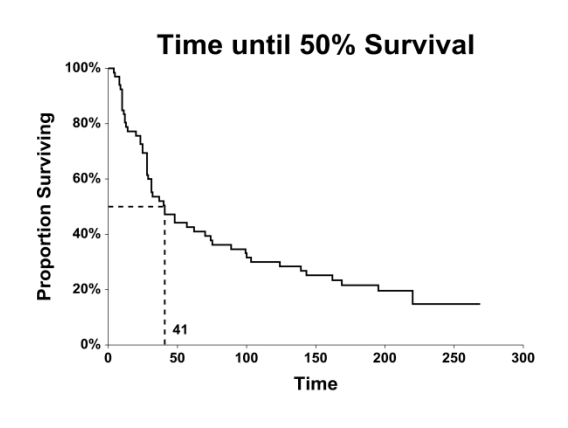

#### **Lines from Horizontal Axis Section**

You can add reference lines from the horizontal axis using the options in this section.

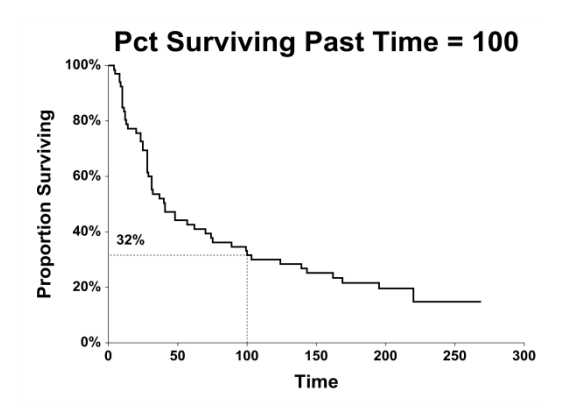

#### **At-Risk Table Tab**

You can add a table with the number at risk, number censored, and/or number of events at various time points using the options on this tab. Various formatting options are available to change the appearance of the tables.

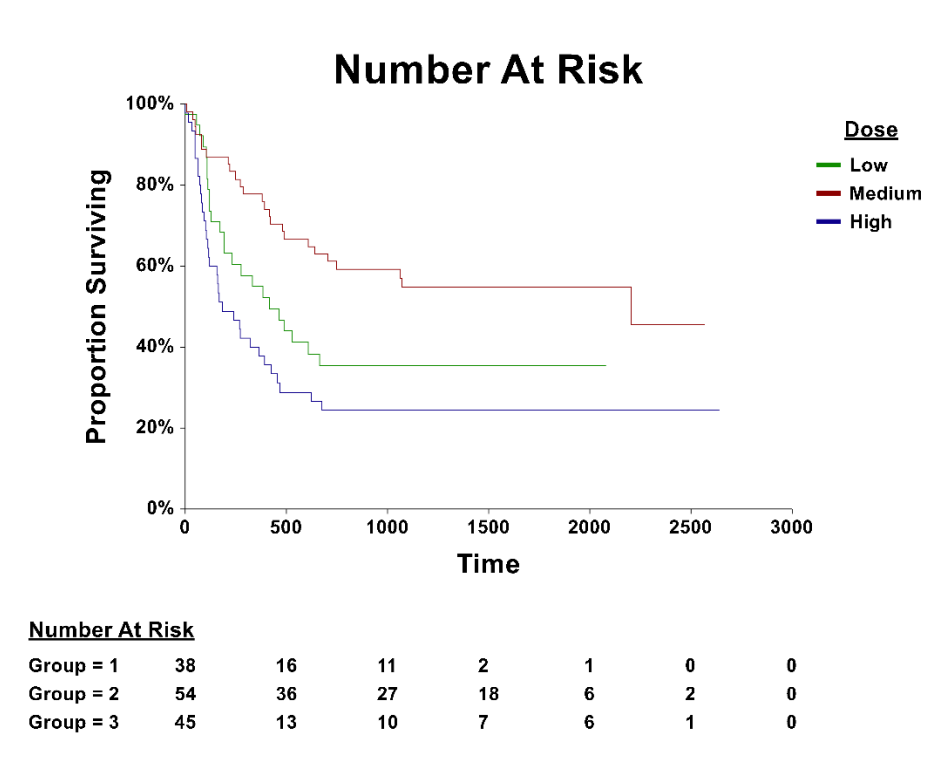

**Number At Risk, Censored, Events** 100% **Dose** - Low Proportion Surviving 80% - Medium — High 60% 40% 20%  $0\%$  $\pmb{0}$ 500 1000 1500 2000 2500 3000 **Time** 

#### Number At Risk (Number Censored) (Number of Events)

Group =  $1$ 38 (0) (0) 16 (1) (21) 11 (3) (24) 2 (12) (24) 1 (13) (24) 0 (14) (24) 0 (14) (24)  $Group = 2$ 54 (0) (0) 36 (0) (18) 27 (5) (22) 18 (12) (24) 6 (24) (24) 2 (27) (25) 0 (29) (25) Group =  $3$ 45 (0) (0) 13 (0) (32) 10 (1) (34) 7 (4) (34) 6 (5) (34) 1 (10) (34) 0 (11) (34)

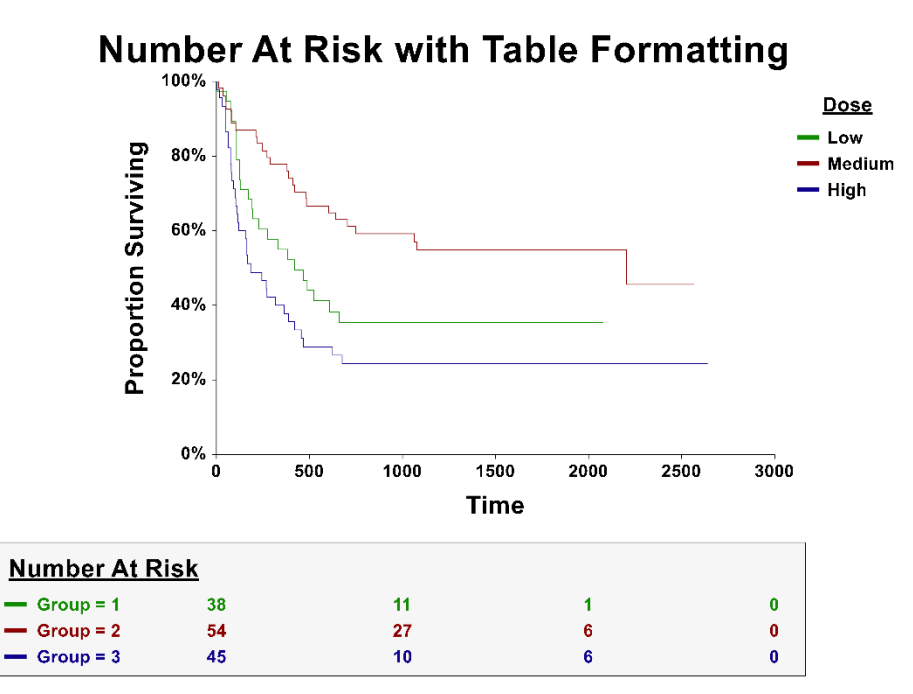